**Программа для ЭВМ «ЭКСПЕРТ-Видеопроцессор»** 

**Краткое описание системы**

Листов: 7

Санкт-Петербург, 2022

# СОДЕРЖАНИЕ

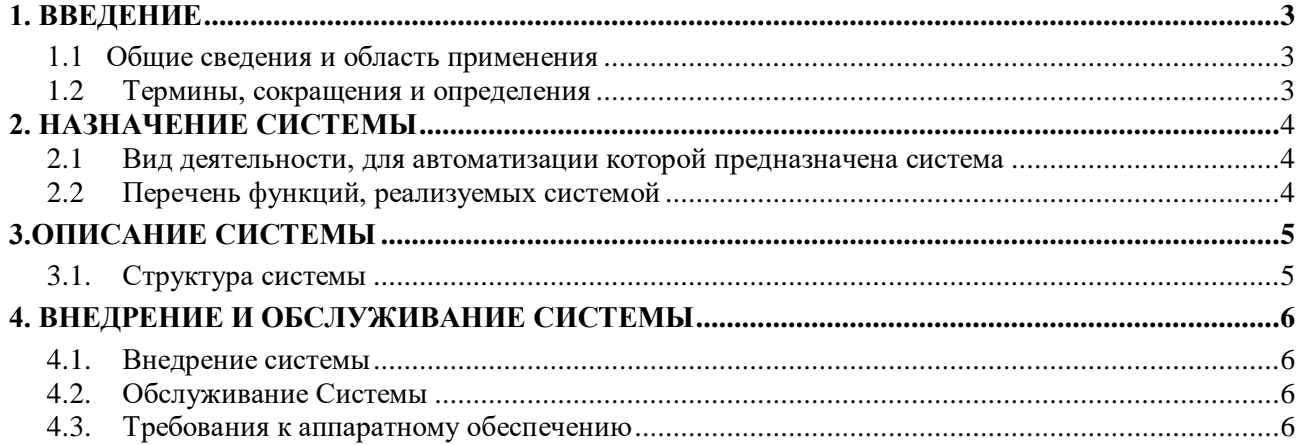

## <span id="page-2-0"></span>**1. ВВЕДЕНИЕ**

### <span id="page-2-1"></span>**1.1 Общие сведения и область применения**

Программа для ЭВМ "ЭКСПЕРТ-Видеопроцессор" предназначена для:

- Управления видеоконтроллерами "Эксперт"
- Мониторинга состояния видеоконтроллеров "Эксперт"

- Визуализации состояния контента на устройствах отображения видеосигнала

### <span id="page-2-2"></span>**1.2 Термины, сокращения и определения**

| $N_2$ п/п      | Термин, сокращение                          | Описание                                                                                                    |
|----------------|---------------------------------------------|----------------------------------------------------------------------------------------------------|
|                | Эксперт<br>Видеопроцессор<br>видеопроцессор | Аппаратный вычислительный<br>блок<br>$\mathbf{c}$<br>предустановленным<br>программным<br>обеспечением для обработки и создания<br>видеоизображения на экране.                                                                                                    |
| $\overline{2}$ | Шаблон                                      | Взаимное расположение окон, источников<br>видео, текста и<br>других визуальных<br>элементов.                                                                                                    |
| 3              | Окно                                        | Прямоугольная область<br>экрана,<br>предназначенная для вывода источников<br>видео, наложения текста, бегущей строки и<br>ЛОГОТИПОВ.                                                                                                    |
| 4              | Источник                                    | Цифровой, аналоговый вход (аппаратный)<br>VLC (медиа плеер)<br><b>HTML</b> (веб сайт)<br>Изображение (картинка в популярных<br>форматах)<br>Приложение (запуск предустановленного<br>приложения на сервере)<br>IP-источник (IP-поток, например видео<br>поток от IP камеры) |
| 5              | Сетка                                       | Абстрактная сетка для привязки и удобного<br>расположения окон на шаблоне.                                                                                                    |
| 6              | <b>APM</b>                                  | Автоматизированное рабочее место.                                                                                                    |

**Таблица 1 Термины, сокращения и определения** 

## <span id="page-3-0"></span>**2. НАЗНАЧЕНИЕ СИСТЕМЫ**

### <span id="page-3-1"></span>**2.1 Вид деятельности, для автоматизации которой предназначена система**

Система предназначена для широкого спектра видов деятельности, где требуется отображение различных медиа источников на общем экране (видеостене).

### <span id="page-3-2"></span>**2.2 Перечень функций, реализуемых системой**

- 1. Управление сетевыми источниками:
- IP камеры
- удаленные рабочие столы VNC / RDP / RTMP
- 2. Поддержка воспроизведения медиа-контента:
- изображения
- 4K видео
- просмотр PDF документов
- запуск WEB страниц и приложений HTML5 / WebGL
- запуск и управление приложений Windows
- формирование шаблонов расположения контента
- удаленное управление раскладками источников

## <span id="page-4-0"></span>**3.ОПИСАНИЕ СИСТЕМЫ**

### <span id="page-4-1"></span>**3.1. Структура системы**

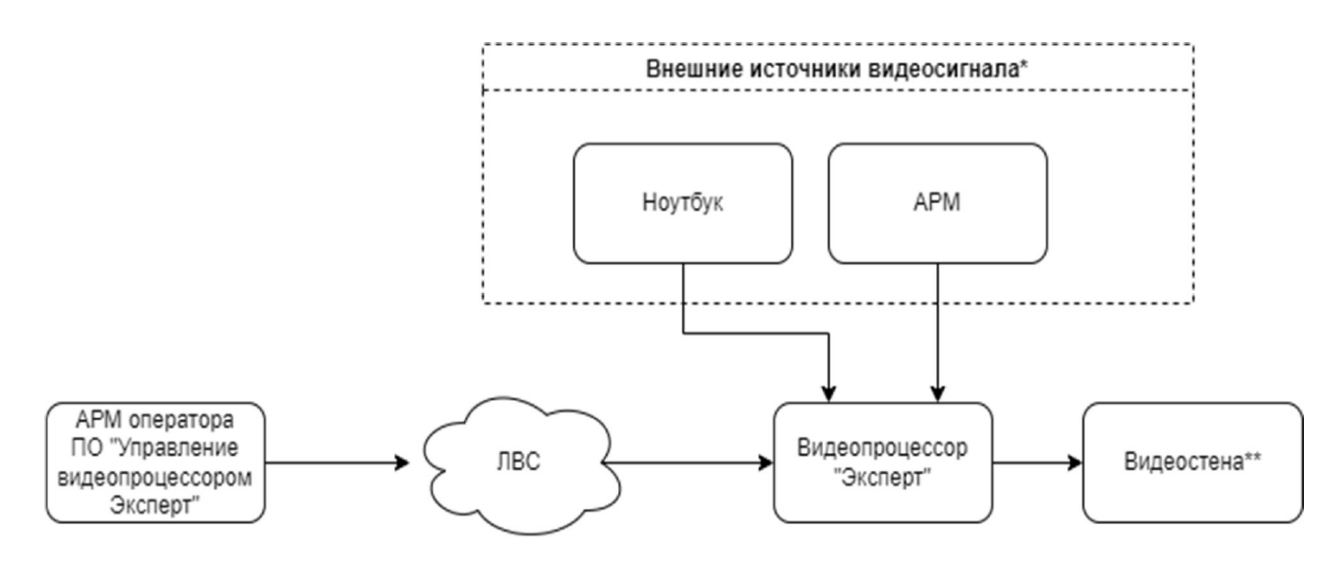

\*Количество и тип подключения внешних аппаратных источников зависит от конфигурации аппаратной части видеопроцессора «Эксперт».

\*\*Количество и тип подключения устройства отображения зависит от конфигурации аппаратной части видеопроцессора «Эксперт».

## <span id="page-5-0"></span>**4. ВНЕДРЕНИЕ И ОБСЛУЖИВАНИЕ СИСТЕМЫ**

#### <span id="page-5-1"></span>**4.1. Внедрение системы**

Программа для ЭВМ «ЭКСПЕРТ-Видеопроцессор» (далее – программное обеспечение, система, ПЭВМ) является собственной разработкой ООО «ЭКСПЕРТ».

Правообладателем программного продукта является ООО «ЭКСПЕРТ».

Затраты на внедрение системы определяются на этапе обследования объекта, поскольку зависят от ряда индивидуальных факторов:

- от конфигурации оборудования

- от количества устройств, для конфигурирования

### <span id="page-5-2"></span>**4.2. Обслуживание Системы**

ООО «ЭКСПЕРТ» предоставляет трёхуровневую техническую поддержку для внедренной Системы:

- call-центр 8/5;
- администрирование Системы;
- исправление найденных дефектов.

Стоимость оказания услуг технической поддержки определяется по результатам обследования объекта и внедрения Системы.

Уровень подготовки пользователей (сотрудников администрации, муниципальных предприятий, подрядных организаций) для работы с Системой не требует специфических знаний. Необходимы базовые навыки работы с персональным компьютером, используемой операционной системой, офисным пакетом и браузером, при использовании имеющейся инструкции пользователь может управлять системой.

### <span id="page-5-3"></span>**4.3. Требования к аппаратному обеспечению**

Минимальные требования к аппаратному и системному обеспечению для работы ПЭВМ указаны ниже:

| $N$ ° п/п | Параметр         | Значение                                                     |
|-----------|------------------|--------------------------------------------------------------|
|           | Видеоконтроллер  | Basic (минимальная аппаратная конфигурация от производителя) |
|           | АРМ оператора    |                                                              |
|           | Процессор        | Не менее 2-ух ядер, не менее 1 Ггц                           |
|           |                  |                                                              |
|           | O <sub>3</sub> y | Не менее 4 $\Gamma$ б                                        |

**Таблица 1. Минимальные требования к аппаратному обеспечению** 

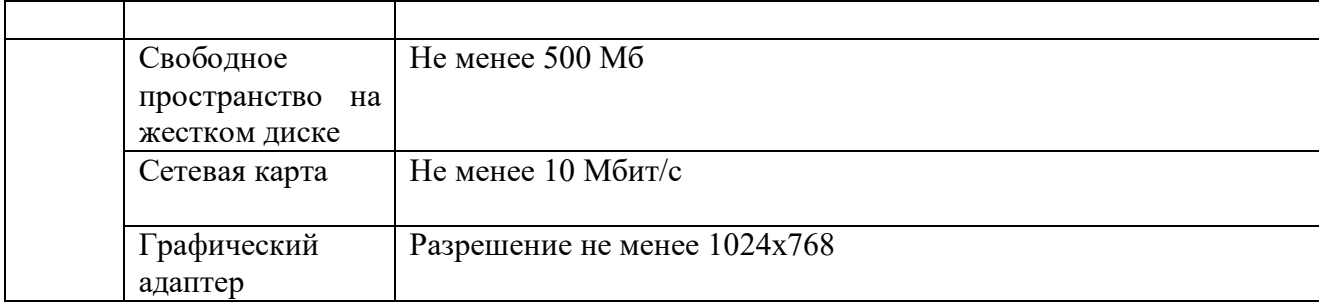

### **Таблица 2. Требование к системному ПО АРМ оператора**

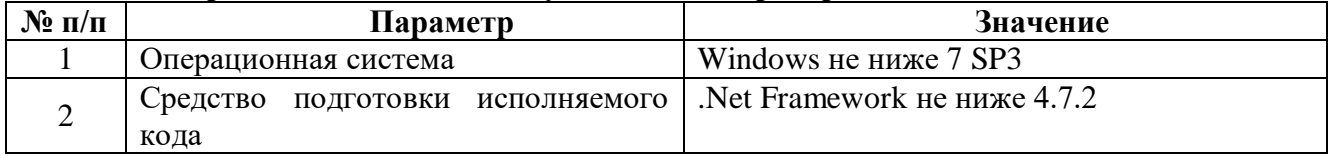